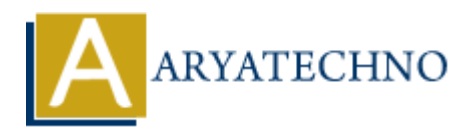

## **CSS Text Shadow**

**Topics :** [CSS](https://www.aryatechno.com/category/7/css.html) **Written on** [March 19, 2021](https://www.aryatechno.com/page/css/103/css-text-shadow.html)

The text-shadow property is used to add shadow effect to text. The text-shadow property is used to add color to text. The text-shadow property is used to add a blur effect to the shadow. **on** March 19, 2021<br>
shadow property is used to add shadow effect to text. The text-shadow property is<br>
to text. The text-shadow property is used to add a blur effect to the shadow.<br>
How is hadow vshadow blur-radius color|

## **Syntax:**

text-shadow: h-shadow v-shadow blur-radius color|none|initial|inherit;

## **Values :**

- 1. h-shadow: It is the required value. It specifies the position of the horizontal shadow and allows negative values.
- 2. v-shadow: It is also the required value that specifies the position of the vertical shadow. It does not allow negative values.
- 3. blur-radius: It is the blur-radius, which is an optional value. Its default value is 0.
- 4. color: It is the color of the shadow and also an optional value.
- 5. none: It is the default value, which means no shadow.
- 6. initial: It is used to set the property to its default value.
- 7. inherit: It simply inherits the property from its parent element.

## **Example :**

 $<$ html $>$ 

<head>

<title>Learn Css text shadow tutorials</title>

</head> <body>

 <p style = "text-shadow:5px 5px 9px yellow;">Learn Css text shadow tutorial to set yellow shadow text by aryatechno</p>

 <p style = "text-shadow:-4px -4px 4px green, 4px 4px 4px blue;">Learn Css text shadow tutorial to set Multiple Shadows text by aryatechno</p>

</body> </html>

© Copyright **Aryatechno**. All Rights Reserved. Written tutorials and materials by [Aryatechno](https://www.aryatechno.com/)